PASS Sample Size Software NCSS.com

# Chapter 317

# Non-Unity Null Tests for Two Between Variances in a Replicated Design

# Introduction

This procedure calculates power and sample size of tests of the between-subject variance (between + within) from a parallel (two-group) design with replicates (repeated measures) for the case when the ratio assumed by the null hypothesis is not necessarily one. This routine deals with the case in which the statistical hypotheses are expressed in terms of the ratio of the between-subject variances.

A parallel design is used to compare two treatment groups by comparing subjects receiving each treatment. In this replicated design, each subject is measured *M* times where *M* is at least two. To be clear, each subject receives only one treatment, but is measured repeatedly.

Replicated parallel designs such as this are popular because they allow the assessment of total variances, between-subject variances, and within-subject variances.

It is assumed that either there is no carry-over from one measurement to the next, or there is an ample washout period between measurements.

# **Technical Details**

This procedure uses the formulation given in Chow, Shao, Wang, and Lokhnygina (2018), pages 209 - 212.

Suppose  $x_{ijk}$  is the response of the *i*th treatment (i = T, C), *j*th subject (j = 1, ..., Ni), and *k*th replicate (k = 1, ..., M). The model analyzed in this procedure is

$$x_{ijk} = \mu_i + S_{ij} + e_{ijk}$$

where  $\mu_i$  is the treatment effect,  $S_{ij}$  is the random effect of the jth subject in the ith treatment, and  $e_{ijk}$  is the within-subject error term which is normally distributed with mean 0 and variance  $V_i = \sigma_{Wi}^2$ .

Unbiased estimates of these variances are given by

$$\hat{\sigma}_{Wi}^2 = s_{Wi}^2 = \frac{1}{N_i(M-1)} \sum_{j=1}^{N_i} \sum_{k=1}^{M} (x_{ijk} - \bar{x}_{ij})^2$$
,  $i = T, C$ 

where

$$\bar{x}_{ij.} = \frac{1}{M} \sum_{k=1}^{M} x_{ijk}$$

Non-Unity Null Tests for Two Between Variances in a Replicated Design

Define

$$s_{Bi}^2 = \frac{1}{N_i - 1} \sum_{j=1}^{N_i} (\bar{x}_{ij.} - \bar{x}_{i..})^2$$

where

$$\bar{x}_{i..} = \frac{1}{N_i} \sum_{i=1}^{N_i} \bar{x}_{ij.}$$

Now, estimators for the between-subject variance are given by

$$\hat{\sigma}_{Bi}^2 = s_{Bi}^2 - \frac{1}{M} \hat{\sigma}_{Wi}^2$$

# **Testing Variance Inequality with a Non-Unity Null**

The following three sets of statistical hypotheses are used to test for between-subject variance inequality with a non-unity null

$$H_0: \frac{\sigma_{BT}^2}{\sigma_{BC}^2} \ge R0$$
 versus  $H_1: \frac{\sigma_{BT}^2}{\sigma_{BC}^2} < R0$ ,

$$H_0: \frac{\sigma_{BT}^2}{\sigma_{BC}^2} \le R0$$
 versus  $H_1: \frac{\sigma_{BT}^2}{\sigma_{BC}^2} > R0$ ,

$$H_0: \frac{\sigma_{BT}^2}{\sigma_{BC}^2} = R0$$
 versus  $H_1: \frac{\sigma_{BT}^2}{\sigma_{BC}^2} \neq R0$ ,

where RO is the variance ratio assumed by the null hypothesis (usually, one).

Let  $\eta = \sigma_{BT}^2 - R0(\sigma_{BC}^2)$  be the parameter of interest. The test statistic is  $\hat{\eta} = \hat{\sigma}_{BT}^2 - R0(\hat{\sigma}_{BC}^2)$ .

#### **Two-Sided Test**

For the two-sided test, compute two limits,  $\hat{\eta}_L$  and  $\hat{\eta}_U$ , using

$$\hat{\eta}_L = \hat{\eta} - \sqrt{\Delta_L}$$

$$\hat{\eta}_U = \hat{\eta} + \sqrt{\Delta_U}$$

Reject the null hypothesis if  $\hat{\eta}_L > 0$  is or  $\hat{\eta}_U < 0$ .

Non-Unity Null Tests for Two Between Variances in a Replicated Design

The  $\Delta's$  are given by

$$\begin{split} \Delta_{L} &= h\left(\frac{\alpha}{2}, N_{T} - 1\right) s_{BT}^{4} + h\left(1 - \frac{\alpha}{2}, N_{C} - 1\right) R_{0}^{2} s_{BC}^{4} + h\left(1 - \frac{\alpha}{2}, N_{T}(M - 1)\right) \left[\frac{s_{WT}^{2}}{M}\right]^{2} \\ &+ h\left(\frac{\alpha}{2}, N_{C}(M - 1)\right) \left[\frac{R_{0} s_{WC}^{2}}{M}\right]^{2} \\ \Delta_{U} &= h\left(1 - \frac{\alpha}{2}, N_{T} - 1\right) s_{BT}^{4} + h\left(\frac{\alpha}{2}, N_{C} - 1\right) R_{0}^{2} s_{BC}^{4} + h\left(\frac{\alpha}{2}, N_{T}(M - 1)\right) \left[\frac{s_{WT}^{2}}{M}\right]^{2} \\ &+ h\left(1 - \frac{\alpha}{2}, N_{C}(M - 1)\right) \left[\frac{R_{0} s_{WC}^{2}}{M}\right]^{2} \end{split}$$

where

$$h(A,B) = \left(1 - \frac{B}{\chi_{AB}^2}\right)^2$$

and  $\chi^2_{A,B}$  is the upper quantile of the chi-square distribution with B degrees of freedom.

# **One-Sided Test**

For the lower, one-sided test, compute the limit,  $\hat{\eta}_U$ , using

$$\hat{\eta}_U = \hat{\eta} + \sqrt{\Delta_U}$$

Reject the null hypothesis if  $\hat{\eta}_U < 0$ .

The  $\Delta_U$  is given by

$$\Delta_{U} = h(1-\alpha, N_{T}-1)s_{BT}^{4} + h(\alpha, N_{C}-1)R_{0}^{2}s_{BC}^{4} + h\left(\alpha, N_{T}(M-1)\right)\left[\frac{s_{WT}^{2}}{M}\right]^{2} \\ + h\left(1-\alpha, N_{C}(M-1)\right)\left[\frac{R_{0}s_{WC}^{2}}{M}\right]^{2} + h\left(1-\alpha, N_{C}(M-1)\right)\left[\frac{R_{0}s_{WC}^{2}}{M}\right]^{2} \\ + h\left(1-\alpha, N_{C}(M-1)\right)\left[\frac{R_{0}s_{WC}^{2}}{M}\right]^{2} + h\left(1-\alpha, N_{C}(M-1)\right)\left[\frac{R_{0}s_{WC}^{2}}{M}\right]^{2} \\ + h\left(1-\alpha, N_{C}(M-1)\right)\left[\frac{R_{0}s_{WC}^{2}}{M}\right]^{2} + h\left(1-\alpha, N_{C}(M-1)\right)\left[\frac{R_{0}s_{WC}^{2}}{M}\right]^{2} \\ + h\left(1-\alpha, N_{C}(M-1)\right)\left[\frac{R_{0}s_{WC}^{2}}{M}\right]^{2} + h\left(1-\alpha, N_{C}(M-1)\right)\left[\frac{R_{0}s_{WC}^{2}}{M}\right]^{2} \\ + h\left(1-\alpha, N_{C}(M-1)\right)\left[\frac{R_{0}s_{WC}^{2}}{M}\right]^{2} \\ + h\left(1-\alpha, N_{C}(M-1)\right)\left[\frac{R_{0}s_{WC}^{2}}{M}\right$$

## **Power**

### **Two-Sided Test**

The power of the two-sided test assuming  $n=N_T=N_C$  is given by

Power = 
$$1 - \Phi\left(z_{1-\frac{\alpha}{2}} - \frac{(R_1 - R_0)\sigma_{BC}^2}{\sqrt{\sigma^{*2}/n}}\right) + \Phi\left(z_{\alpha/2} - \frac{(R_1 - R_0)\sigma_{BC}^2}{\sqrt{\sigma^{*2}/n}}\right)$$

where

$$R_1 = \frac{\sigma_{BT}^2}{\sigma_{BC}^2}$$

$$\sigma_{RT}^2 = R_1 \sigma_{RC}^2$$

$$\sigma^{*2} = 2 \left[ \left( \sigma_{BT}^2 + \frac{\sigma_{WT}^2}{M} \right)^2 + R_0^2 \left( \sigma_{BC}^2 + \frac{\sigma_{WC}^2}{M} \right)^2 + \frac{\sigma_{WT}^4}{M^2 (M-1)} + \frac{R_0^2 \sigma_{WC}^4}{M^2 (M-1)} \right]$$

where R1 is the value of the variance ratio stated by the alternative hypothesis and  $\Phi(x)$  is the standard normal CDF.

A simple binary search algorithm can be applied to the power function to obtain an estimate of the necessary sample size.

#### **One-Sided Test**

The power of the lower, one-sided test,  $H_0: \frac{\sigma_{BT}^2}{\sigma_{RC}^2} \ge R0$  versus  $H_1: \frac{\sigma_{BT}^2}{\sigma_{RC}^2} < R0$ , is given by

Power = 
$$\Phi\left(z_{\alpha} - \frac{(R_1 - R_0)\sigma_{BC}^2}{\sqrt{\sigma^{*2}/n}}\right)$$

The power of the upper, one-sided test,  $H_0: \frac{\sigma_{BT}^2}{\sigma_{BC}^2} \le R0$  versus  $H_1: \frac{\sigma_{BT}^2}{\sigma_{BC}^2} > R0$ , is given by

Power = 
$$1 - \Phi\left(z_{1-\alpha} - \frac{(R_1 - R_0)\sigma_{BC}^2}{\sqrt{\sigma^{*2}/n}}\right)$$

# **Example 1 - Finding Sample Size**

A company has developed a generic drug for treating rheumatism and wants to compare it to the standard drug in terms of the between-subject variability. A two-group, parallel design with replicates will be used to test the inequality using a two-sided test.

Company researchers set the variance ratio under the null hypothesis to 0.8, the significance level to 0.05, the power to 0.90, M to 2, and the actual variance ratio values between 0.5 and 1.3. They also set  $\sigma^2 BC = 0.8$ ,  $\sigma^2 WT = 0.2$ , and  $\sigma^2 WC = 0.3$ . They want to investigate the range of required sample size values assuming that the two group sample sizes are equal.

# Setup

If the procedure window is not already open, use the PASS Home window to open it. The parameters for this example are listed below and are stored in the **Example 1** settings file. To load these settings to the procedure window, click **Open Example Settings File** in the Help Center or File menu.

| Solve For                    | Sample Size                    |
|------------------------------|--------------------------------|
| Alternative Hypothesis       | Two-Sided (H1: σ²вт/σ²вс ≠ R0) |
| Power                        | 0.90                           |
| Alpha                        | 0.05                           |
| M (Measurements Per Subject) | 2                              |
| R0 (H0 Variance Ratio)       | 0.8                            |
| R1 (Actual Variance Ratio)   | 0.5 0.7 0.9 1.1 1.3            |
| σ²вс (Control Variance)      | 0.8                            |
| σ²wτ (Treatment Variance)    | 0.2                            |
| σ²wc (Control Variance)      | 0.3                            |

# **Output**

Click the Calculate button to perform the calculations and generate the following output.

# **Numeric Reports**

#### **Numeric Results**

Solve For: Sample Size

Hypotheses: H0:  $\sigma^2 BT/\sigma^2 BC = R0$  vs. H1:  $\sigma^2 BT/\sigma^2 BC \neq R0$ 

|               |        |                 |               |            |                  |                 | Variance     |                 | Within-S          | Subject         |       |
|---------------|--------|-----------------|---------------|------------|------------------|-----------------|--------------|-----------------|-------------------|-----------------|-------|
| Daw           |        | Sai             | mple Size     |            | Measurements     | Rat             | io           |                 | Variance          |                 |       |
| Pow<br>Target | Actual | Treatment<br>NT | Control<br>Nc | Total<br>N | per Subject<br>M | H0 (Null)<br>R0 | Actual<br>R1 | Control<br>σ²вс | Treatment<br>σ²wτ | Control<br>σ²wc | Alpha |
| 0.9           | 0.9001 | 311             | 311           | 622        | 2                | 0.8             | 0.5          | 0.8             | 0.2               | 0.3             | 0.05  |
| 0.9           | 0.9001 | 3408            | 3408          | 6816       | 2                | 0.8             | 0.7          | 0.8             | 0.2               | 0.3             | 0.05  |
| 0.9           | 0.9000 | 4185            | 4185          | 8370       | 2                | 0.8             | 0.9          | 0.8             | 0.2               | 0.3             | 0.05  |
| 0.9           | 0.9005 | 571             | 571           | 1142       | 2                | 0.8             | 1.1          | 0.8             | 0.2               | 0.3             | 0.05  |
| 0.9           | 0.9003 | 250             | 250           | 500        | 2                | 0.8             | 1.3          | 0.8             | 0.2               | 0.3             | 0.05  |

| Target Power      | The desired power value entered in the procedure. Power is the probability of rejecting a false null hypothesis.         |
|-------------------|----------------------------------------------------------------------------------------------------|
| Actual Power      | The actual power achieved. Because NT and Nc are discrete, this value is usually slightly larger than the target power.  |
| NT                | The number of subjects in the treatment group.                                                                           |
| Nc                | The number of subjects in the control group.                                                                             |
| N                 | The total number of subjects. $N = NT + Nc$ .                                                                            |
| M                 | The number of times a subject is measured. It is the number of repeated measurements.                                    |
| R0                | The between-subject variance ratio used to define the null hypothesis, H0.                                               |
| R1                | The value of the between-subject variance ratio at which the power is calculated. R1 = $\sigma^2$ BT / $\sigma^2$ BC.    |
| σ <sup>2</sup> BC | The between-subject variance of measurements in the control group. Note that $\sigma^2 TC = \sigma^2 BC + \sigma^2 WC$ . |
| σ²wτ              | The within-subject variance of measurements in the treatment group.                                                      |
| σ <sup>2</sup> wc | The within-subject variance of measurements in the control group.                                                        |
| Alpha             | The probability of rejecting a true null hypothesis.                                                                     |
|                   |                                                                                                    |

#### **Summary Statements**

A parallel two-group replicated design will be used to test whether the between-subject variance ratio ( $\sigma^2BT$  /  $\sigma^2BC$  =  $\sigma^2Between$ , Treatment /  $\sigma^2Between$ , Control) is different from 0.8 (H0:  $\sigma^2BT$  /  $\sigma^2BC$  = 0.8 versus H1:  $\sigma^2BT$  /  $\sigma^2BC$  ≠ 0.8). The comparison will be made using a two-sided, variance-difference test (treatment minus control) as described in Chow, Shao, Wang, and Lokhnygina (2018), with a Type I error rate ( $\sigma$ ) of 0.05. Each subject will be measured 2 times. For the control group, the between-subject variance ( $\sigma^2BC$ ) is assumed to be 0.8, and the within-subject variance is assumed to be 0.3. The within-subject variance of the treatment group is assumed to be 0.2. To detect a between-subject variance ratio ( $\sigma^2BT$  /  $\sigma^2BC$ ) of 0.5 with 90% power, the number of subjects needed will be 311 in the treatment group, and 311 in the control group.

#### **Dropout-Inflated Sample Size**

|                  | s              | ample Si                                | ze                                    |                               | opout-Inf<br>Enrollme<br>Sample S | nt                                                                   | ı                              | Expected Number of Dropouts | of                   |
|------------------|----------------|-----------------------------------------|---------------------------------------|-------------------------------|-----------------------------------|----------------------------------------------------------------------|--------------------------------|-----------------------------|----------------------|
| Dropout Rate     | NT             | Nc                                      | N                                     | NT'                           | Nc'                               | N'                                                                   | Dτ                             | Dc                          | D                    |
| 20%              | 311            | 311                                     | 622                                   | 389                           | 389                               | 778                                                                  | 78                             | 78                          | 156                  |
| 20%              | 3408           | 3408                                    | 6816                                  | 4260                          | 4260                              | 8520                                                                 | 852                            | 852                         | 1704                 |
| 20%              | 4185           | 4185                                    | 8370                                  | 5232                          | 5232                              | 10464                                                                | 1047                           | 1047                        | 2094                 |
| 20%              | 571            | 571                                     | 1142                                  | 714                           | 714                               | 1428                                                                 | 143                            | 143                         | 286                  |
| 20%              | 250            | 250                                     | 500                                   | 313                           | 313                               | 626                                                                  | 63                             | 63                          | 126                  |
| Dropout Rate     | The percentag  |                                         |                                       |                               |                                   | lost at randor<br>e treated as "r                                    |                                |                             |                      |
| Nτ, Nc, and N    | The evaluable  | sample siz                              | zes at which                          | power is con                  | nputed. If N                      |                                                                      | ects are eval                  | uated out o                 |                      |
| Nτ', Nc', and N' | inflating NT a | sed on the<br>and Nc usir<br>(See Julio | assumed drong the formulus, S.A. (201 | pout rate. A<br>as Nt' = Nt / | fter solving<br>(1 - DR) a        | n order to obta<br>for NT and No<br>nd Nc' = Nc / (<br>w, S.C., Shao | , Nτ' and Nc'<br>1 - DR), with | are calculated Nt' and No   | ated by<br>c' always |
| Dт, Dc, and D    | The expected   | U                                       | ,                                     | = NT' - NT [                  | 0c - Nc' - N                      | Jo and D - Dt                                                        | + Dc                           |                             |                      |

#### **Dropout Summary Statements**

Anticipating a 20% dropout rate, 389 subjects should be enrolled in Group 1, and 389 in Group 2, to obtain final group sample sizes of 311 and 311, respectively.

#### References

Chow, S.C., Shao, J., Wang, H., and Lokhnygina, Y. 2018. Sample Size Calculations in Clinical Research, Third Edition. Taylor & Francis/CRC. Boca Raton, Florida.

Chow, S.C., and Liu, J.P. 2014. Design and Analysis of Clinical Trials, Third Edition. John Wiley & Sons. Hoboken, New Jersey.

This report gives the sample sizes for the indicated scenarios.

# **Plots Section**

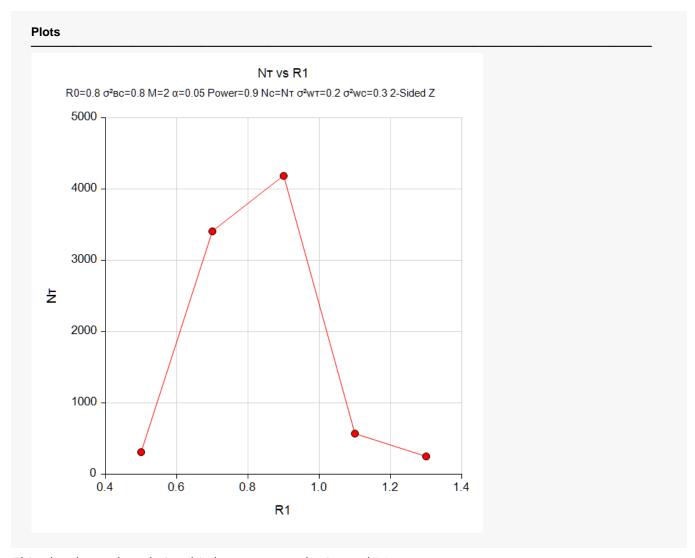

This plot shows the relationship between sample size and R1.

# Example 2 - Validation using Chow et al. (2018)

We will use an example from Chow et al. (2018) pages 212-213 to validate this procedure.

In this example, R0 = 1.21, power = 0.8, significance level = 0.05, M = 3, R1 = 0.5625,  $\sigma^2 BC = 0.16$ ,  $\sigma^2 WC = 0.04$ ,  $\sigma^2 WC = 0.09$ . The problem is to find the sample size for the lower, one-sided test (note that this is a non-inferiority test). They find the per group sample size to be approximately 74.

# Setup

If the procedure window is not already open, use the PASS Home window to open it. The parameters for this example are listed below and are stored in the **Example 2** settings file. To load these settings to the procedure window, click **Open Example Settings File** in the Help Center or File menu.

| Solve For                    | Sample Size                    |
|------------------------------|--------------------------------|
| Alternative Hypothesis       | One-Sided (H1: σ²вт/σ²вс < R0) |
| Power                        | 0.80                           |
| Alpha                        | 0.05                           |
| M (Measurements Per Subject) | 3                              |
| R0 (H0 Variance Ratio)       | 1.21                           |
| R1 (Actual Variance Ratio)   | 0.5625                         |
| σ²вс (Control Variance)      | 0.16                           |
| σ²wτ (Treatment Variance)    | 0.04                           |
| σ²wc (Control Variance)      | 0.09                           |

# **Output**

Click the Calculate button to perform the calculations and generate the following output.

| Solve For Hypothe |        | nple Size<br>σ²вт/σ²тс ≥ R( | ) vs. H1: | σ <sup>2</sup> ΒΤ/σ <sup>2</sup> ΒC | < R0                        | Pot                         | waan Sub | inat    |                            |         |       |
|-------------------|--------|-----------------------------|-----------|-------------------------------------|-----------------------------|-----------------------------|----------|---------|----------------------------|---------|-------|
|                   |        |                             |           |                                     |                             | Between-Subject<br>Variance |          |         |                            |         |       |
| _                 |        | Sa                          | mple Size |                                     |                             | Ratio                       |          |         | Within-Subject<br>Variance |         |       |
| Pow               | er<br> | Treatment                   | Control   | Total                               | Measurements<br>per Subject | H0 (Null)                   | Actual   | Control | Treatment                  | Control |       |
| Target            | Actual | NT                          | Nc        | N                                   | M                           | R0                          | R1       | σ²BC    | σ²wτ                       | σ²wc    | Alpha |
| 0.8               | 0.8044 | 75                          | 75        | 150                                 | 3                           | 1.21                        | 0.563    | 0.16    | 0.04                       | 0.09    | 0.05  |

The sample size of 75 per group is close to their answer of 74. The difference occurs because of rounding. The sample size of 74 per group actually has a power slightly less than 0.8.